### Working & Communicating Online Year Six

#### Unit Overview

This unit allows children to revisit some knowledge and skills from previous years about communicating online.

**The skills taught in this unit will not be new – but they will be worth revisiting each year. The lessons could be taught together or separately throughout the year, but the first session needs to be taught at the beginning of the Autumn Term.**

Children will cover:

- Issues around digital photography and the sharing of images.
- How and why to maintain privacy online.
- How to deal with instant messages and text messages.
- Sending and receiving e-mail.
- Commenting on blog posts.
- Writing blog posts of their own.

They will do this while considering some of the e-safety issues regarding communication.

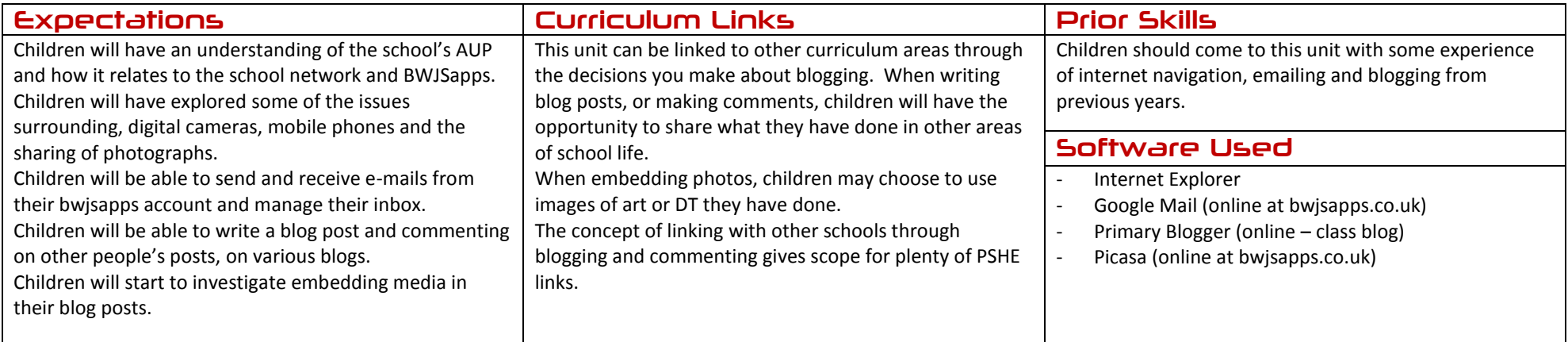

### Working & Communicating Online Year Six

### Assessment Strands Relevant to this Unit

#### IT

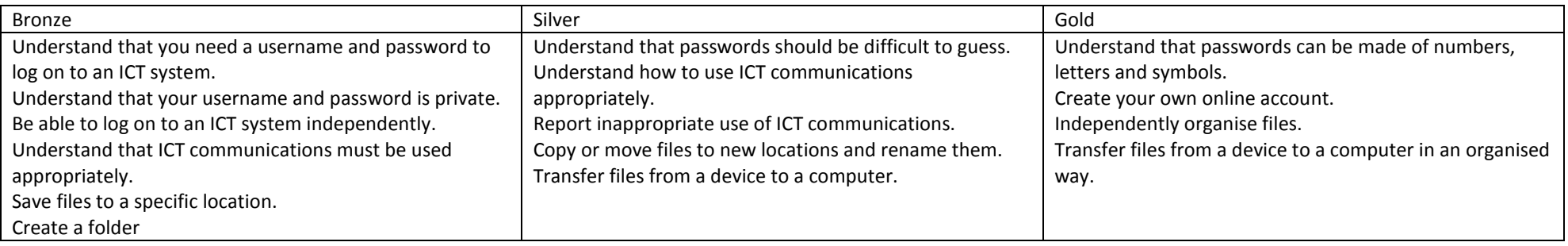

#### Working & Communicating Online

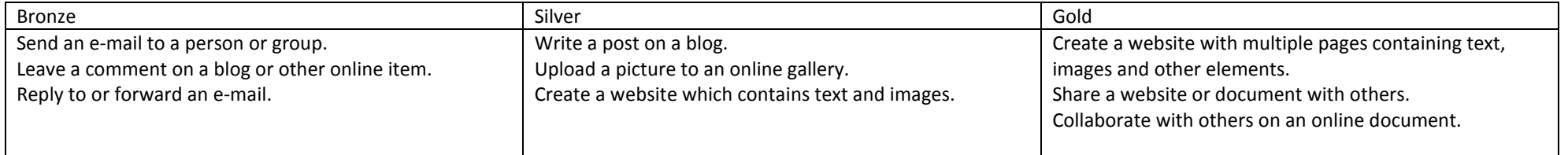

BWJS Computing Planning - Year Six – Working & Communicating Online Jon Senior for Bishop's Waltham Junior School, 2014 Licensed under a Creative Commons Attribution-NonCommercial 3.0 Unported License

#### E-Safety

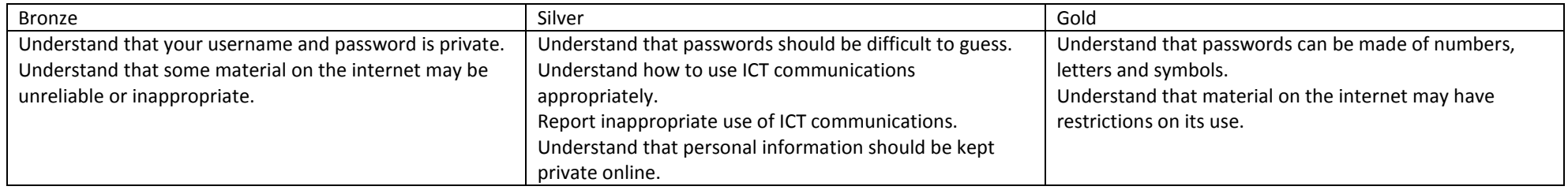

### Working & Communicating Online Year Six

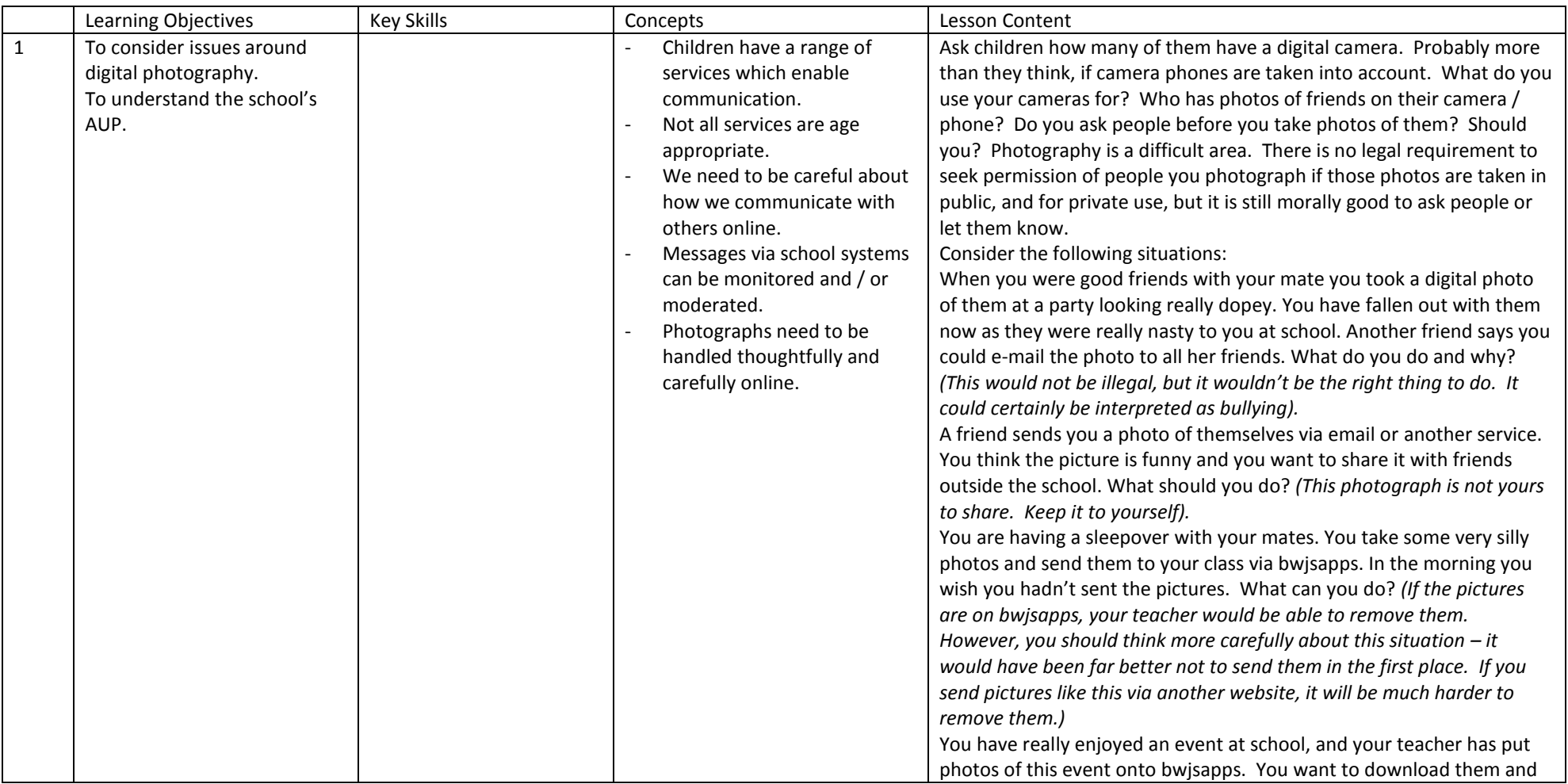

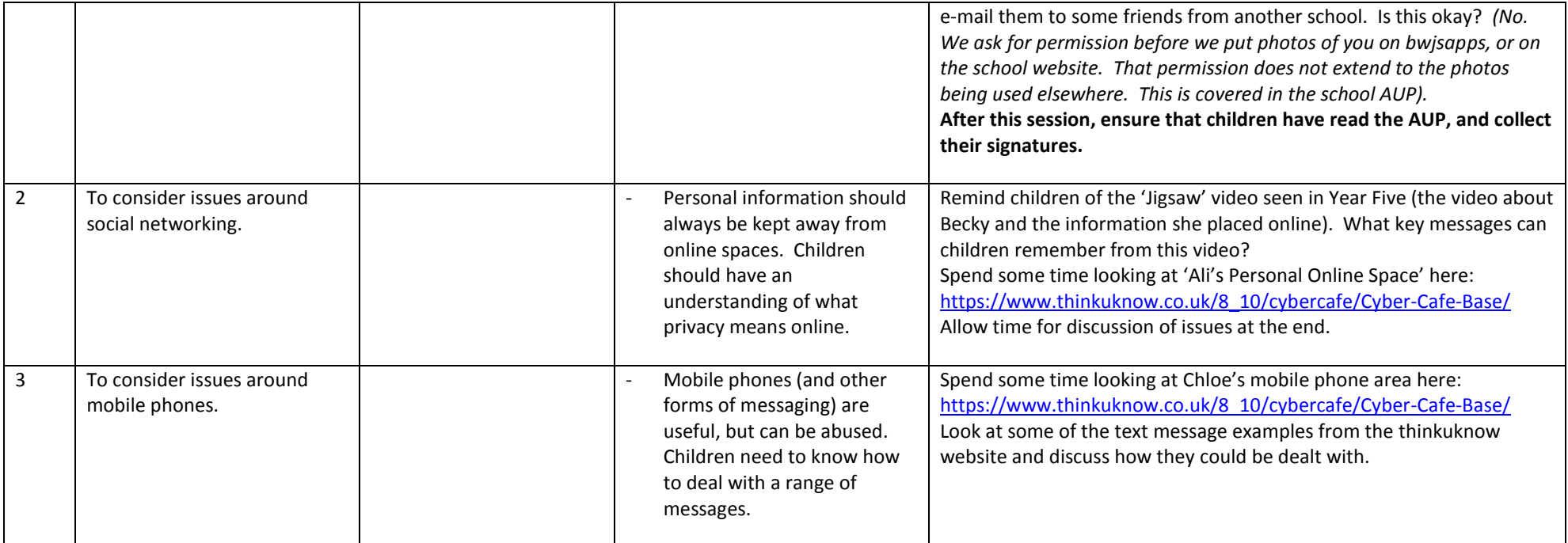

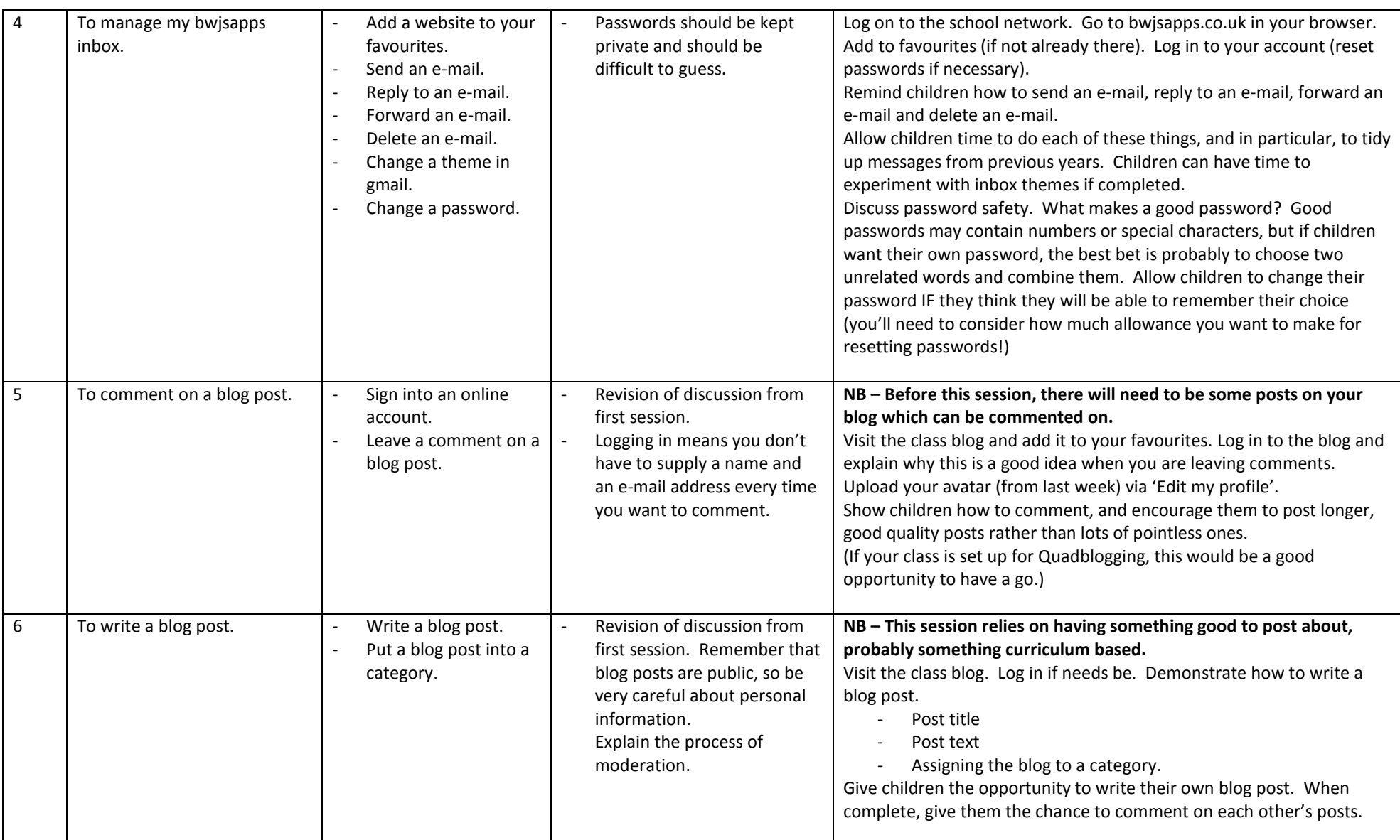

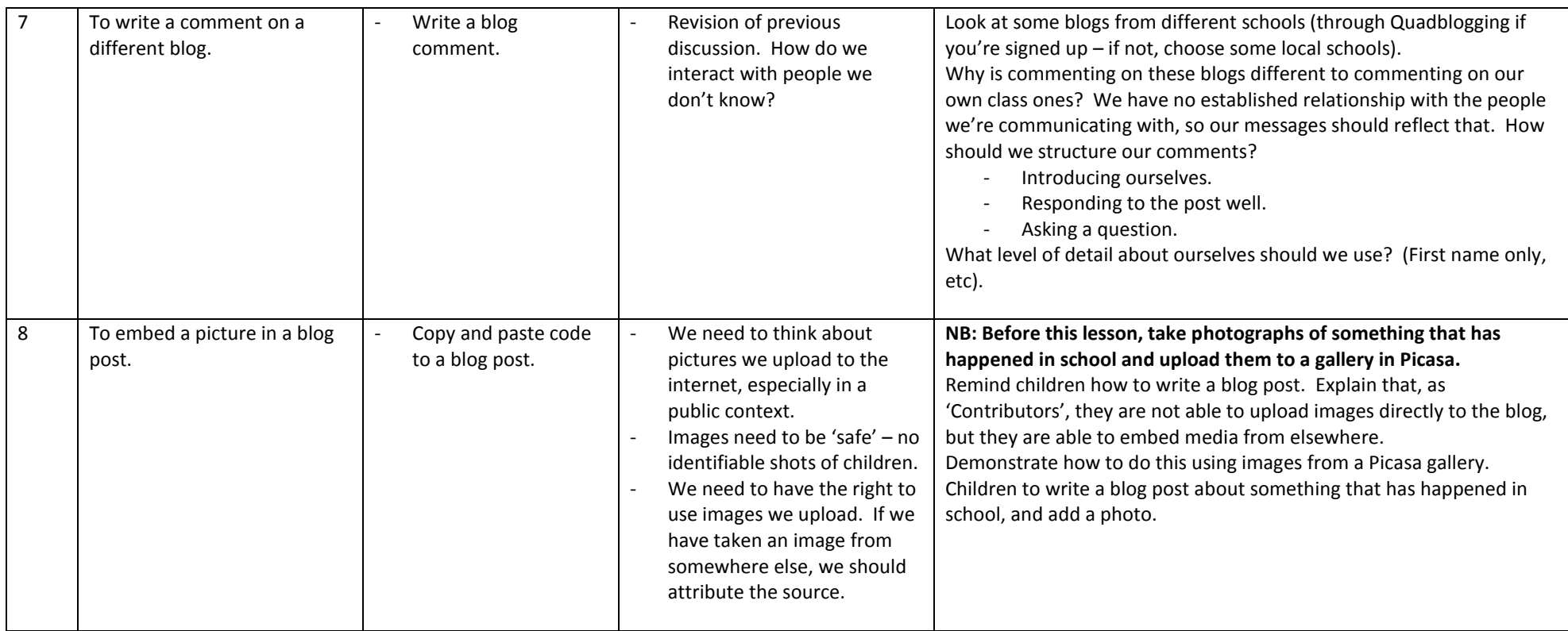